# **Modellprojekt – Escape Games in VR**

- Alter der TN: 12 16 Jahre
- Umfang: 5 Tage, jeweils 4 Stunden
- Technik:
	- o 1 Computer pro TN
	- o 1 VR-Brille pro Kleingruppe (2-3 TN)
	- o Beamer / großer TV für Präsentation

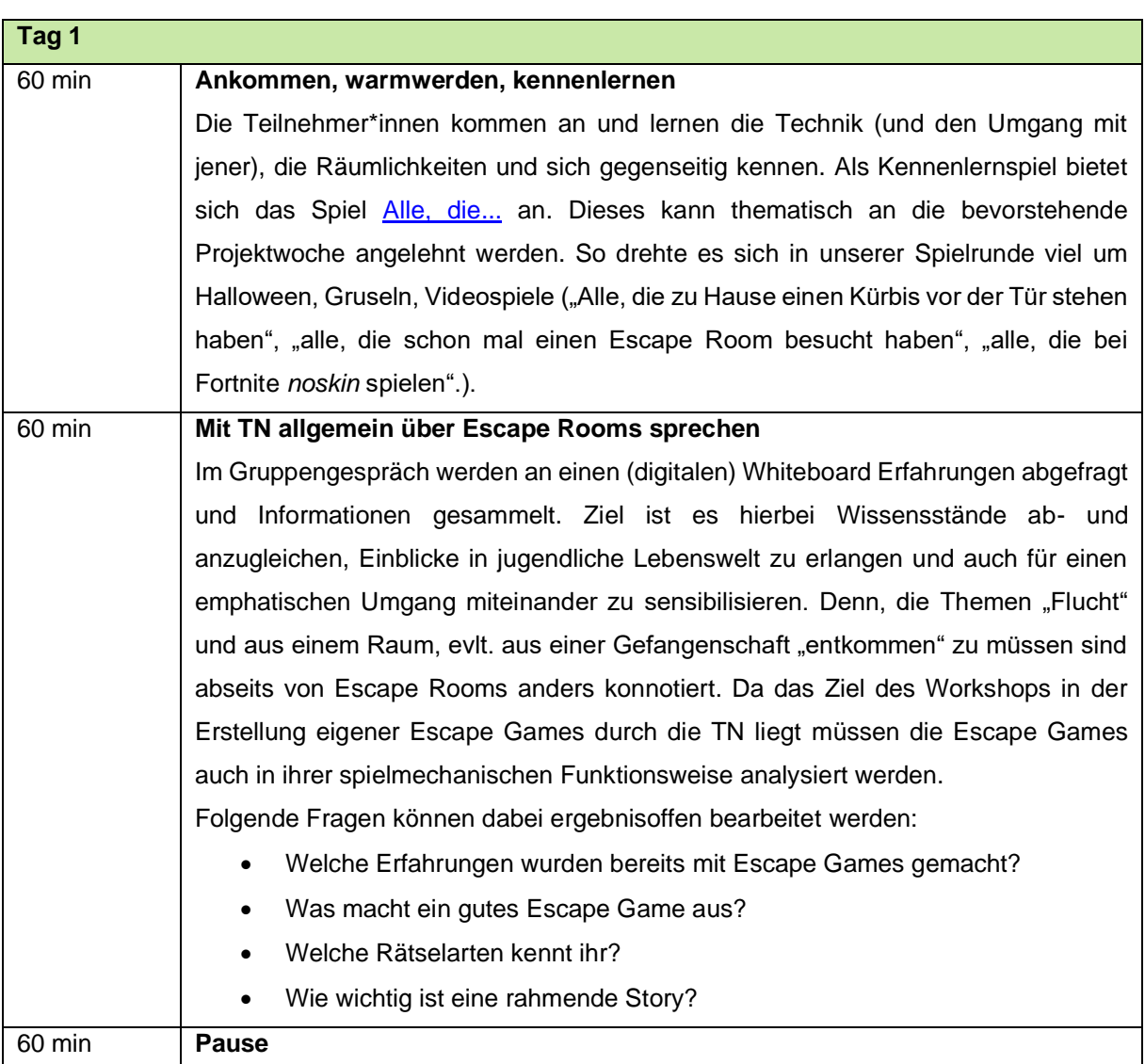

## **Ablaufplan**

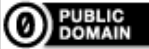

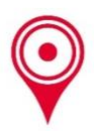

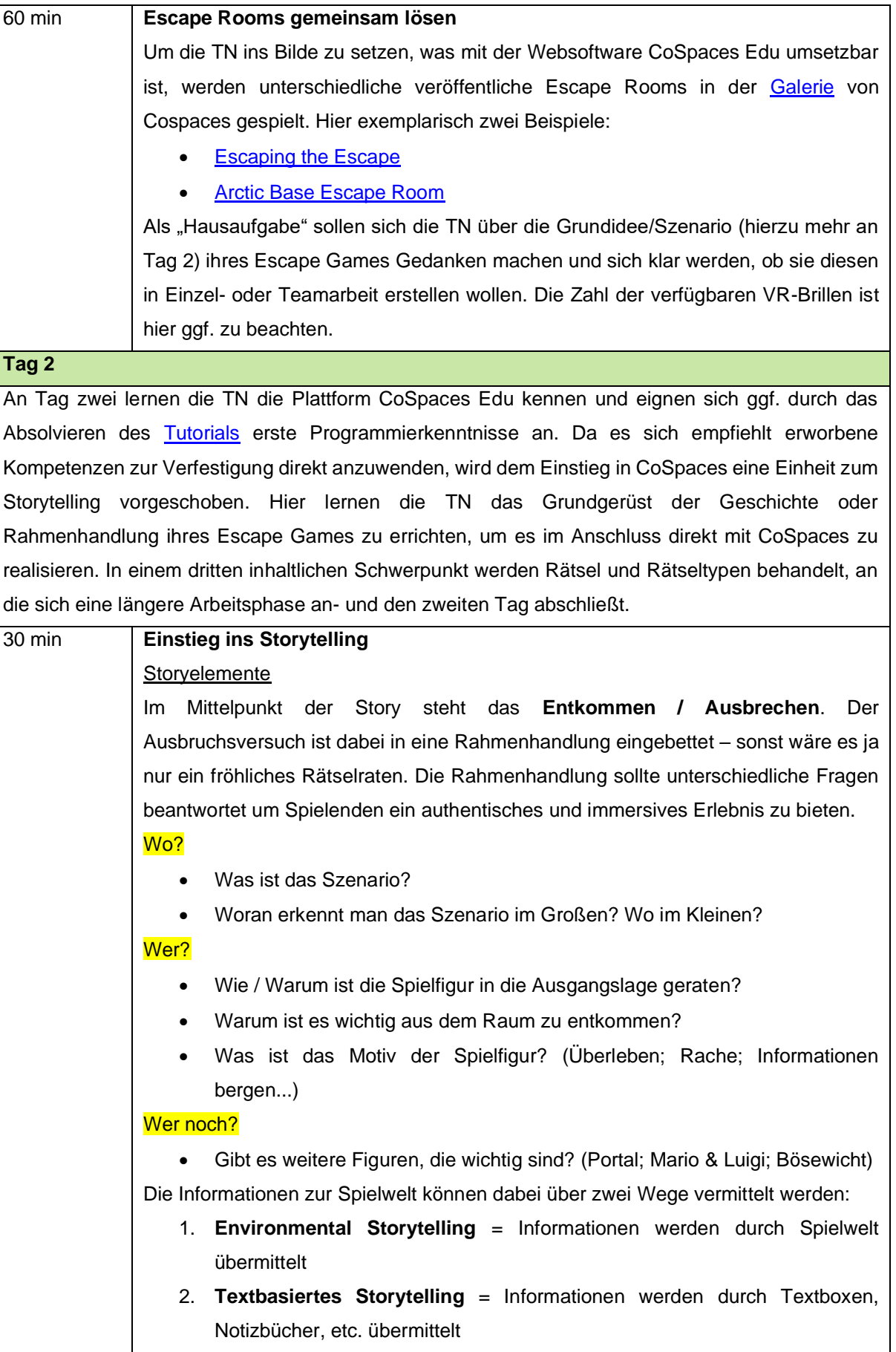

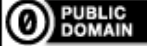

müssen.

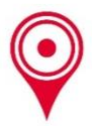

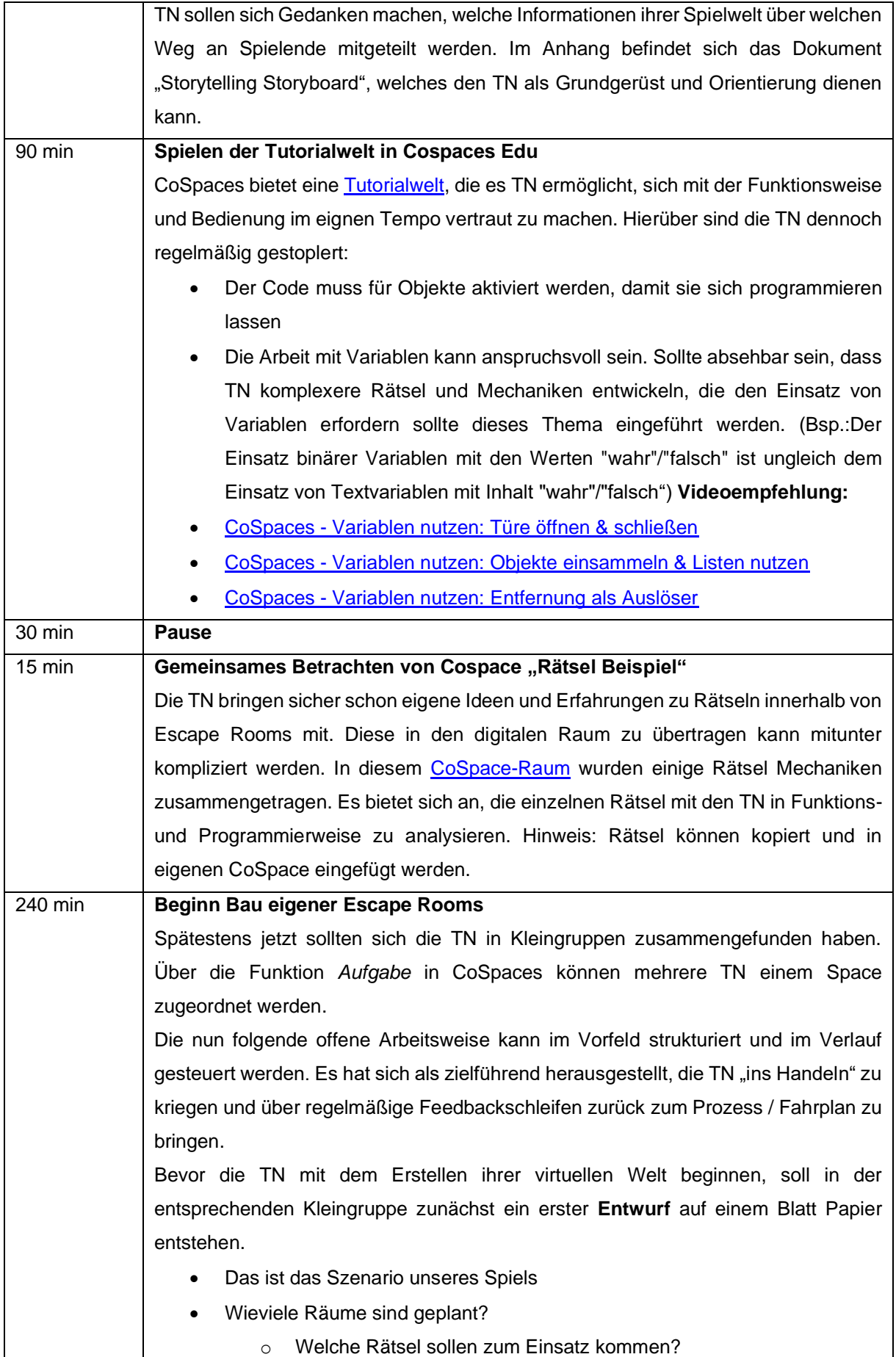

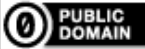

müssen.

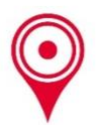

• Wie ist eure Aufgabenverteilung?

Nun kann das Entwerfen, Entwickeln und Gestalten losgehen - die TN starten mit dem Gestalten ihrer Welt und legen über die Funktion *Umgebung* das Szenario fest. Nach und nach werden Räume und Rätsel wie im **Entwurf** beschrieben ausgestaltet. Kurz vor Ende des zweiten Workshoptages geben die TN eine Rückmeldung über den Stand ihrer Spielentwicklung. **Feedbackschleife:**

- Wo steht ihr?
	- o Wie sieht es mit dem Storytelling aus?
	- o Wieviele Räume habt ihr schon erstellt?
	- o Sind die Räume mit einander verbunden?
- Was muss als nächstes gemacht werden?

### **Tag 3**

### **Erste spielbare Prototypen fertigstellen**

Nachdem die TN nun mit den Grundlagen von Programmierung, Leveldesign, Escape Room Rätseln vertraut sind, gilt es heute einen ersten spielbaren Prototypen zu entwickeln. Dieser soll nach einer ersten Arbeitsphase in VR getestet werden.

Der Einsatz von VR-Brillen ist nicht unbedingt kompliziert, aber kann durchaus Herausforderungen mit sich bringen. Eine Testlauf im Vorfeld des Workshops ist zu empfehlen. Der Ablauf soll hier kurz skizziert werden:

- 1. In **Cospaces** über den LehrerInnen Account den zu spielenden Escape Room *teilen*. Der Link sollte ungefähr so aussehen: [edu.cospaces.io/UVW-XYZ](https://edu.cospaces.io/UVW-XYZ)
- 2. In der **VR-Brille** entweder die Cospaces Edu App installieren, oder den Browser öffnen und Link (Punkt 1) eingeben.
- 3. Der Cospaces Escape Room wird angezeigt und kann über *PLAY* gestartet werden. Sollte die VR-Ansicht nicht funktionieren, den Browser der Brille ggf. auf *mobile Ansicht* umstellen.

Die TN werden dazu angehalten ihre Escape Rooms regelmäßig mit der VR-Brille zu besuchen um die Funktionalität und das Leveldesign zu testen. Da es nicht unwahrscheinlich ist, dass manche Teilnehmende bislang noch keine Erfahrungen mit einer VR-Brille sammeln konnten, bietet es sich an, sie diesen virtuellen Raum erkunden zu lassen. So können sich die Teilnehmenden auch mit den Grundfunktionen und der Steuerung der VR-Brille vertraut machen. Die gängigen VR-Brillen bieten in der Regel kostenlose Apps und Spiele, die die grundlegende Steuerung spielerisch und niedrigschwellig vermitteln.

## **Tag 4**

#### **Der Feinschliff**

Der vorletzte Tag steht im Zeichen des Feinschliffs. Die Teilnehmenden werden dazu angehalten, keine weiteren Räume und Rätsel anzulegen. Stattdessen sollen sie bisher Erstelltes zu einem spielbaren Endprodukt finalisieren.

#### **Darauf sollten die TN achten:**

müssen.

• Erhalten Spielende, die den Escape Room zum ersten Mal spielen, alle benötigten Informationen?

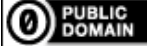

- $\overline{\circ}$  Was ist die Rahmenhandlung?
- o Wird das Ziel (Entkommen; Ausbrechen; Frei sein) an Spielende kommuniziert?
- Gibt es irgendwelche Bugs?
	- o Funktionieren die Rätsel?
	- o Möglichkeiten Rätsel zu umgehen
- Kann die Spielwelt auch gut in VR betreten werden?

Das sogenannte "Beta-Testing" ist ein Standard-Prozedere beim Erstellen und Veröffentlichen von Videospielen. Hier geht es darum, das Spiel von einer kleinen Spielerschaft auf Herz und Nieren testen zu lassen und sich weiteres Feedback vor der Fertigstellung einzuholen. Die Bedeutung dieses Prozesses kann mit spielaffinen Teilnehmenden insofern besprochen werden, indem deren Erfahrungen mit "unfertigen" Videospielen abgefragt wird. Als Kontext: Es ist mittlerweile leider keine Seltenheit mehr, dass Games aufgrund von festgelegten Veröffentlichungsterminen in den Handel gegeben werden, obwohl diese technisch noch nicht ganz ausgereift sind. Für Spielende bedeutet dies oft eine schlechtere Spielerfahrung, auch wenn diese den vollen Kaufpreis bezahlt haben. Einen tieferen Einblick in diese Thematik bietet dieser Artikel des Gamingmagazines *PC Games*: [Kaputte](https://www.pcgames.de/Spiele-Thema-239104/Specials/Kaputte-Spiele-Wieso-viele-Games-unfertig-auf-den-Markt-kommen-1425961/)  [Spiele: Wieso so viele Games unfertig auf den Markt kommen](https://www.pcgames.de/Spiele-Thema-239104/Specials/Kaputte-Spiele-Wieso-viele-Games-unfertig-auf-den-Markt-kommen-1425961/) Es bietet sich an, die Teilnehmende zum gegenseitigen "Beta-Testing" zu bringen. Dies erhöht potentiell die Qualität der Spiele, sorgt aber auch für Austausch und fördert das respektvolle Kritisieren, bzw. Verbesserungsvorschläge wohlwollend zu formulieren.

Steht ein erster Entwurf einer gut spielbaren Welt werden die Teilnehmenden angehalten das Ausgestalten und Ausschmücken der Atmosphäre in ihren Levels zu verfolgen. In einer gemeinsamen Recherche werden inspirierende Vorbilder aus der Videospiel- oder Medienbiografie betrachtet und analysiert.

- Welche Gestaltungselemente haben die Entwickler\*innen von *Alien Isolation* genutzt um eine beklemmende Stimmung in der Forschungsstation zu transportieren?
- Mit welchen Mitteln lädt *Zelda: Breath of the Wild* zum freien Erkunden ein?
- Wie wird die Gruselstimmung in dem verfluchten Haus von *Luigis Mansion* erzeugt?

## **Tag 5**

## **Die Abschlusspräsentation**

Am Nachmittag des letzten Tages werden mit einer Abschlusspräsentation die Ergebnisse der Arbeitswoche vorgestellt und gewürdigt. Wenn externe Personen der Abschlusspräsentation beiwohnen können, sollte Zeit eingeplant werden, dass diese die einzelnen Räume auch mit der VR-Brille besichtigen können. Über eine "Mirror"-Funktion kann das Bild der VR-Brille auf einen Computer oder Tablet gespiegelt werden. Das ermöglicht den Teilnehmenden den Spielenden Tipps zu geben oder in der Bedienung zu unterstützen.

Durch die "Teilen"-Funktion in *CoSpaces Edu* werden die Escape Rooms der Teilnehmende über das Internet abrufbar. So können diese jederzeit besucht werden.

müssen.

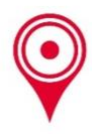

**weitere Links:** [Arbeitshilfe: Escape Games in Bibliotheken](https://www.bz-niedersachsen.de/escape-room.html?file=files/bzn-c3/content/Materialien%20Apps%20und%20Tools/Mach-mal-Box_Escape%20Room_Arbeitshilfe.CC.Lizenz.pdf&cid=2591) [Escape Room Rätsel Ideen](https://escaperoomspiele.com/escape-room-raetsel-typen-und-ideen/) [Escape Room selber machen](https://spiele-gruppen.de/escape-room-selber-machen/) [Youtube Tutorials CoSpaces -](https://youtu.be/RyG-3-oFKUQ?si=fUiUUY7ukYhCgzIX) Coding for Tomorrow [Youtube Tutorials CoSpaces -](https://youtu.be/vaQ7XpUWhHs?si=MAi9DKep1MwGqpoo) Fortgeschrittene - SEM VidT